AutoCAD 2013

- 13 ISBN 9787121200182
- 10 ISBN 712120018X

出版时间:2013-5

ACAA , ,

页数:469

版权说明:本站所提供下载的PDF图书仅提供预览和简介以及在线试读,请支持正版图书。

#### www.tushu111.com

AutoCAD 2013 AutoCAD AutoCAD2013

AutoCAD2013

1 AutoCAD 2013 1  $1.1$ 1  $1.1.1$ 1  $1.1.2$ 9 1.1.3 10  $1.1.4$ 11  $1.2$ 13  $1.21$ 13 1.2.2 14 1.3 15  $1.31$ 15 1.32 16 1.33 17 1.34 18  $1.35$ 18 1.36 19 1.37 19 1.38 20 1.39 20  $1.4$ 22  $1.41$ 23 1.42 23  $1.5$ 24  $1.5.1$ 

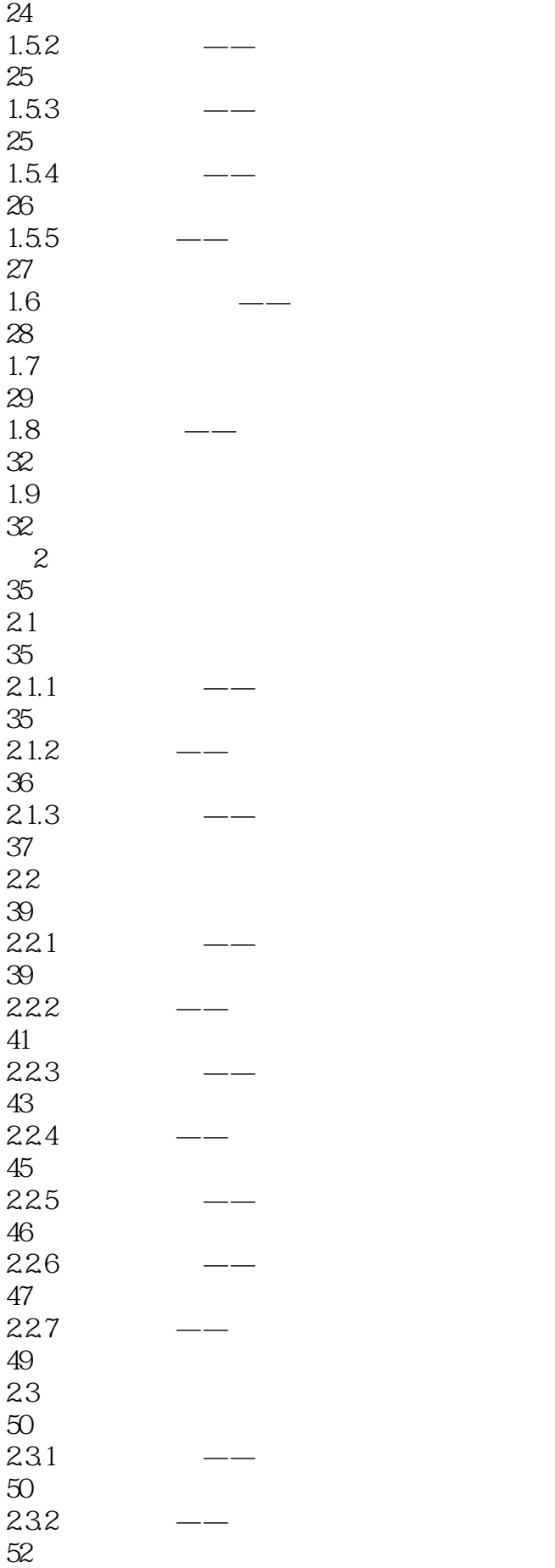

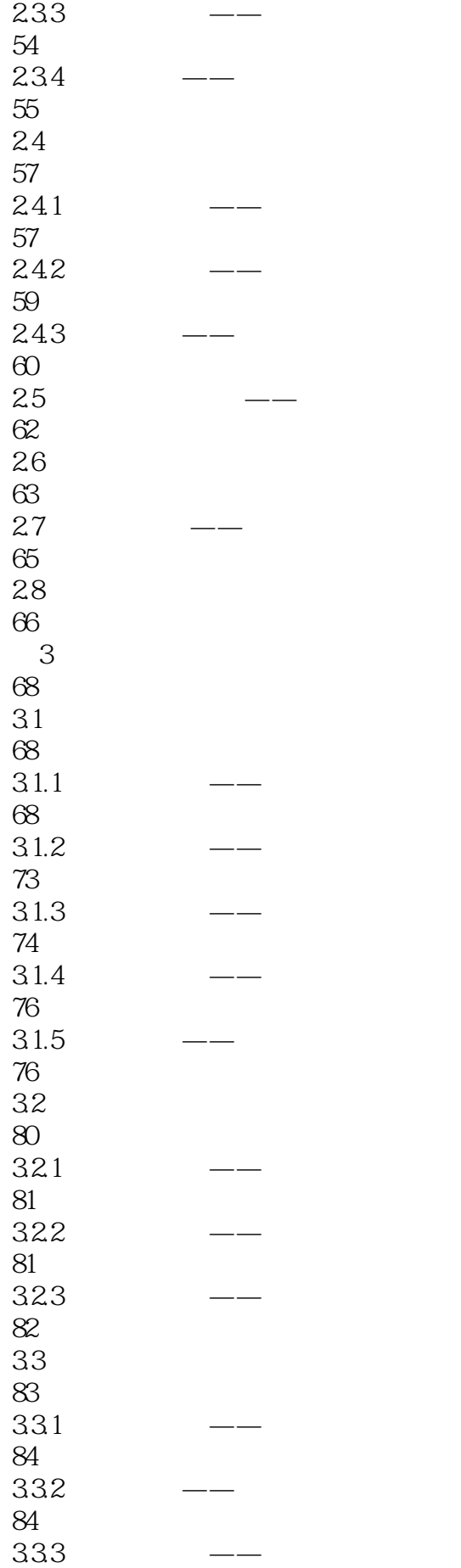

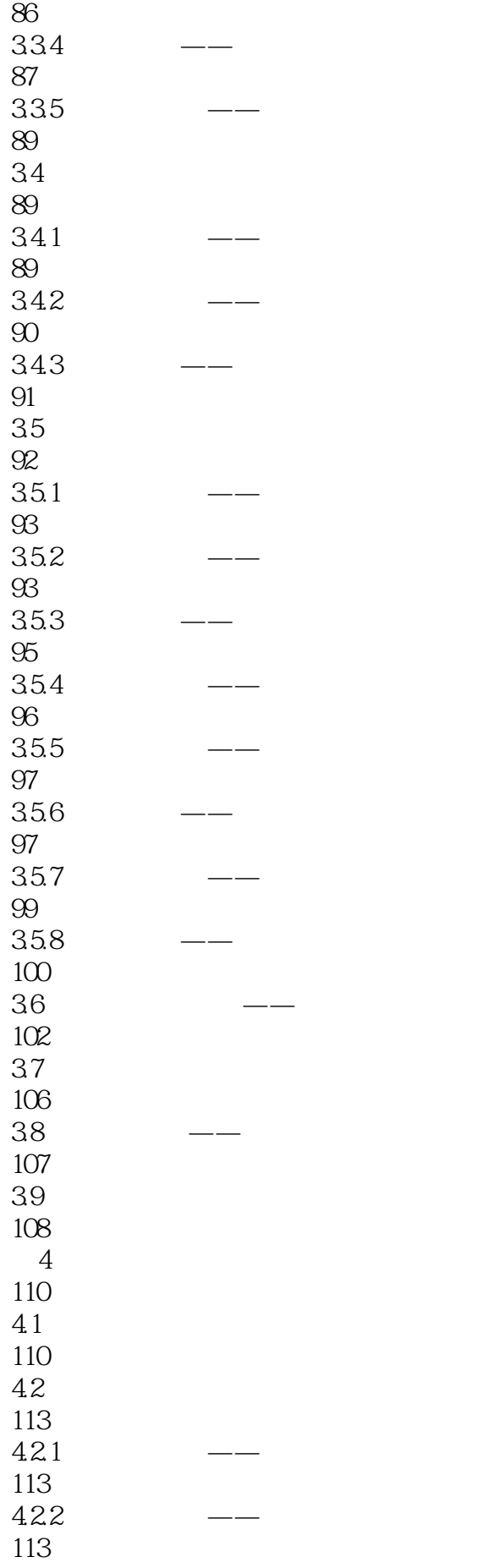

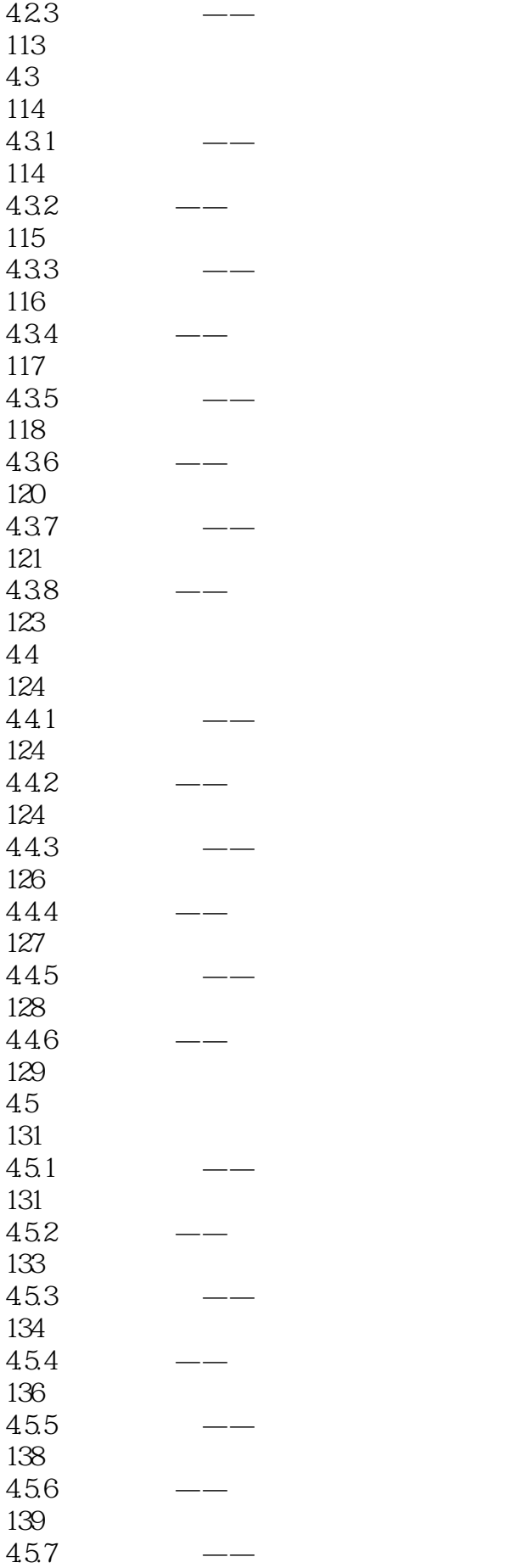

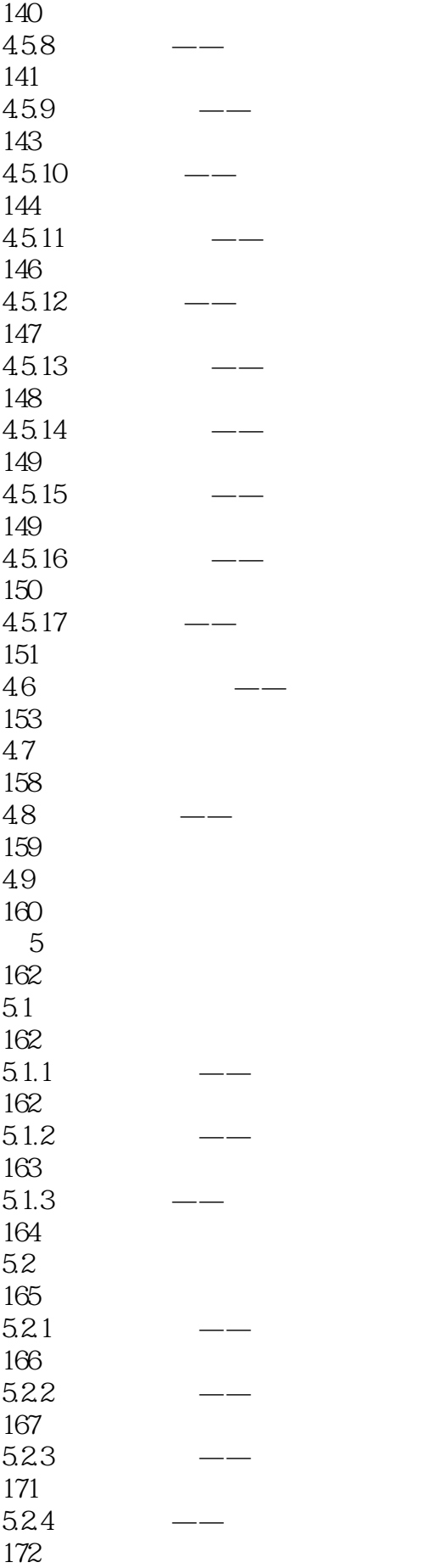

5.3 174 5.31 174 5.3.2 175 5.33 178  $5.4$ 180 5.4.1 181 5.42 182 5.43 183 5.5 185 5.5.1 185 5.5.2 186 5.5.3 186  $5.5.4$ 187 5.6 191 5.6.1 191 5.6.2 193 563 193 5.64 194  $57$   $\qquad \qquad \text{---}$ 197 5.8 200 5.9 202  $5.10$ 203 第6章 文字与表格 205 6.1 205 6.2

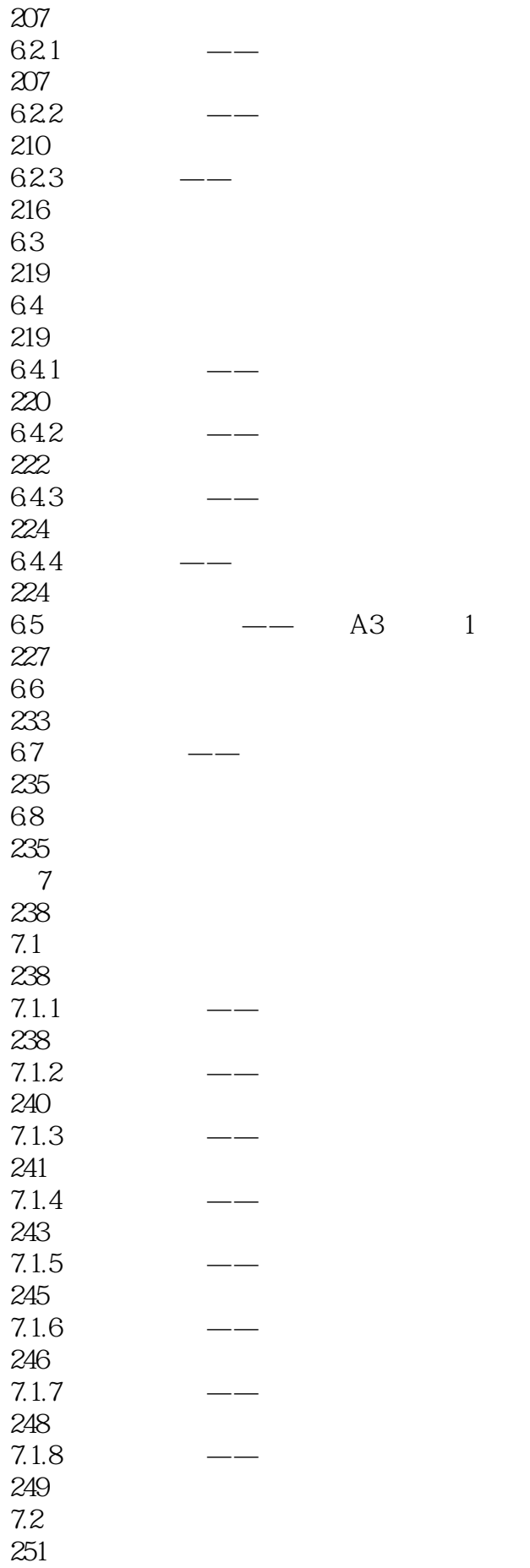

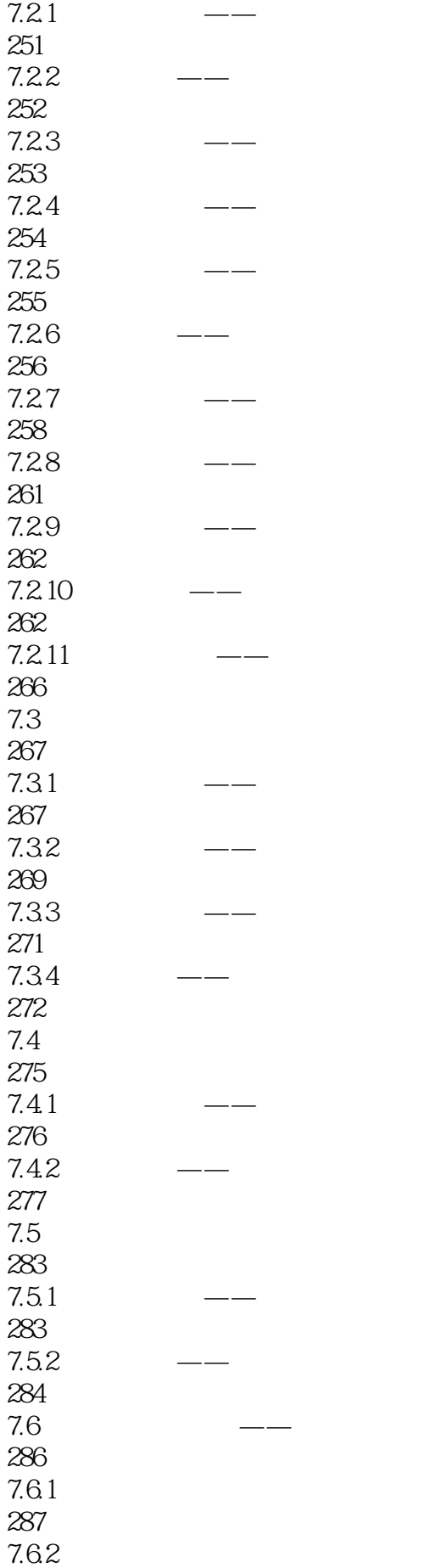

 7.7 7.8  $\qquad \qquad --$  7.9 第8章 辅助绘图工具 8.1.1 81.2 81.3 8.2 图块操作 8.21 8.23 309<br>825  $\qquad -$  8.26 312<br>827 8.2.7  $\qquad 834 \rightarrow -$  

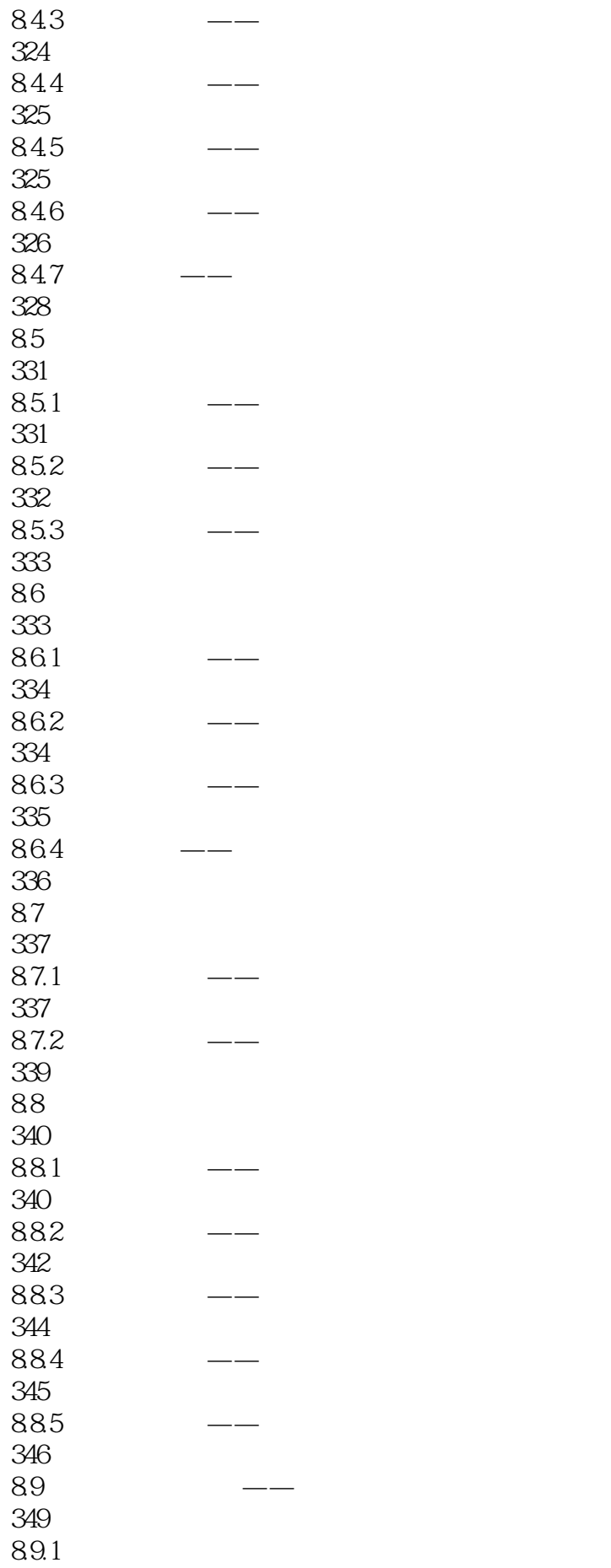

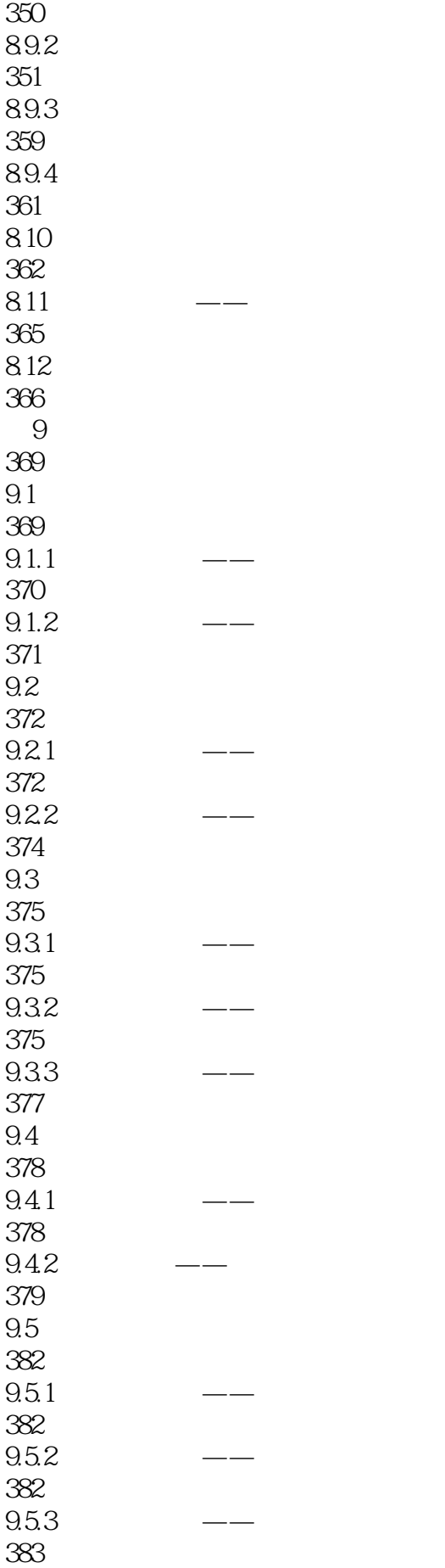

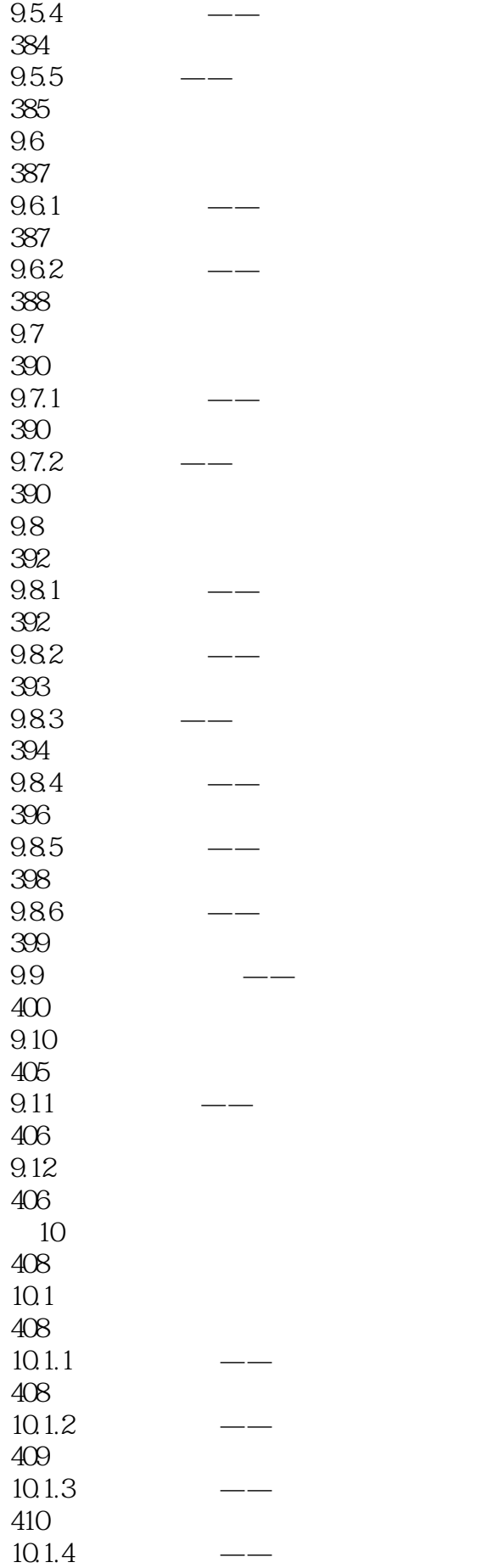

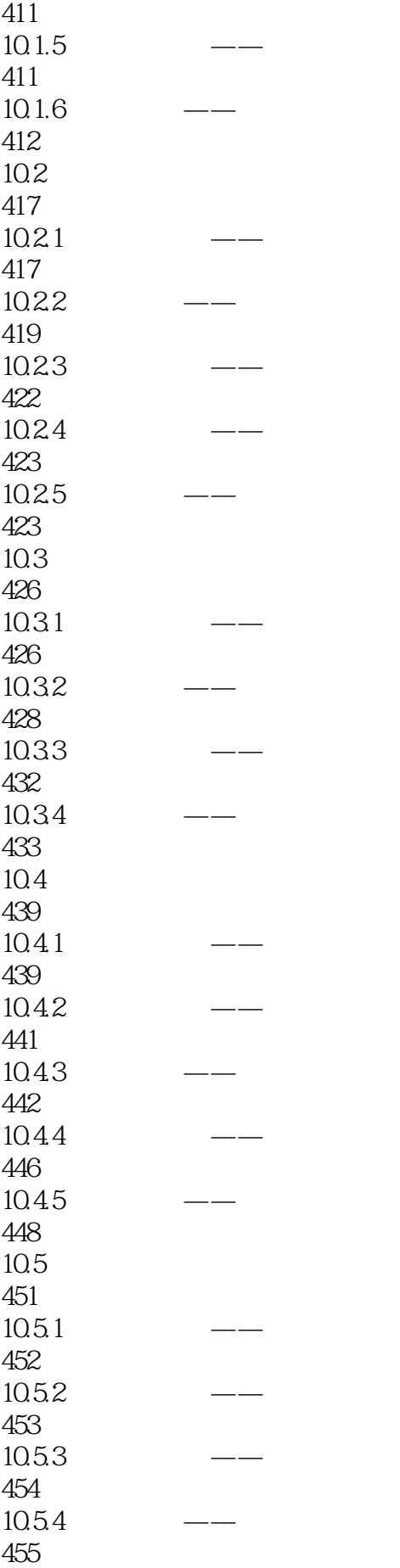

10.6 460 10.6.1 460 10.6.2 462 10.7 465 10.8 466 10.9 466

468

AutoCAD 2013

本站所提供下载的PDF图书仅提供预览和简介,请支持正版图书。

:www.tushu111.com